## **Course Topics**

- *geometric transformations*
- *Javascript and WebGL*
- *graphics pipeline*
- *view volumes and projections*
- *scan conversion*
- *clipping and culling*
- *local illumination*
- *texture mapping*
- **ray tracing, global illumination**
- **colour perception**
- **parametric curves & surfaces**
- **character skinning**
- **animation**

#### 1

## **Geometric Transformations**

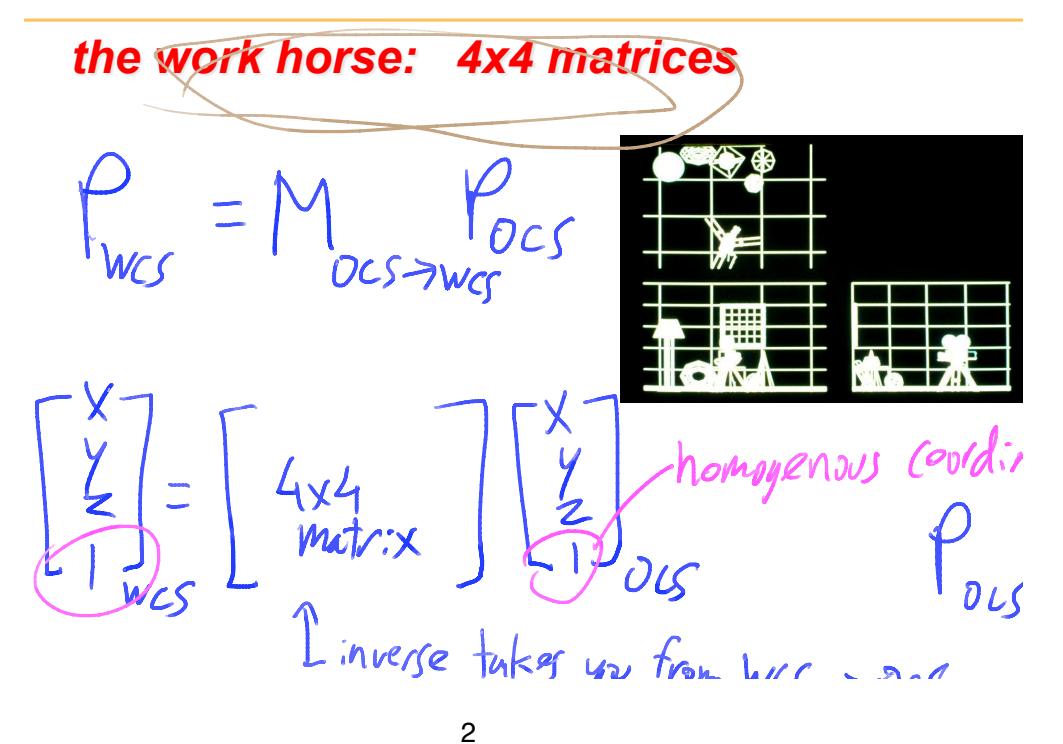

## **Projective Rendering Pipeline**

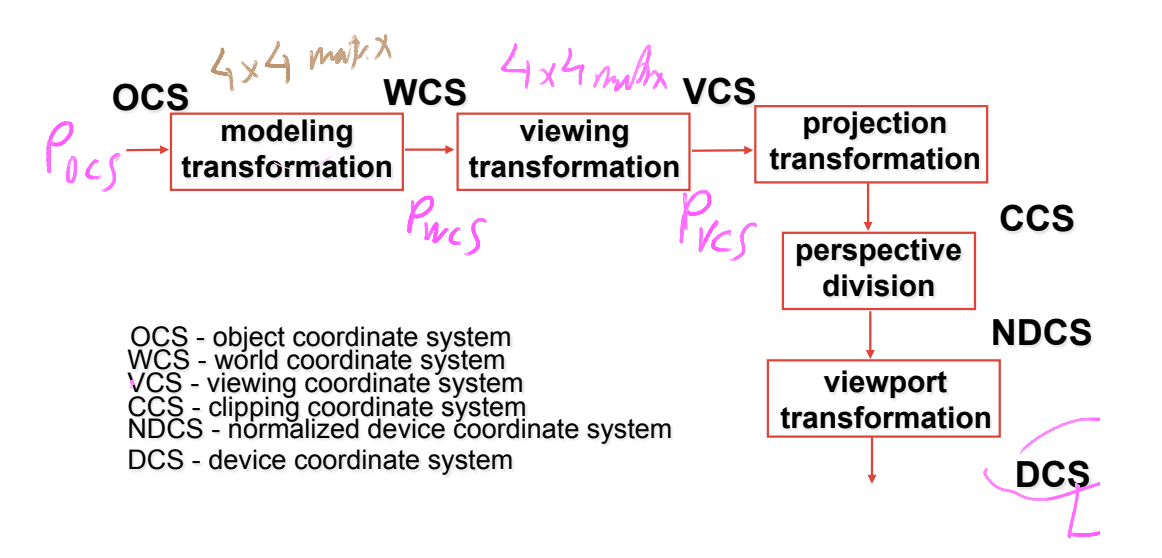

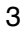

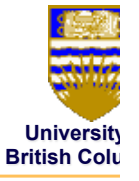

# **Geometric Transformations**

#### • *review of relevant math*

• *4x4 transformation matrices* 

## **Math Review**

# *matrix vector multiplication*

• points as column vectors

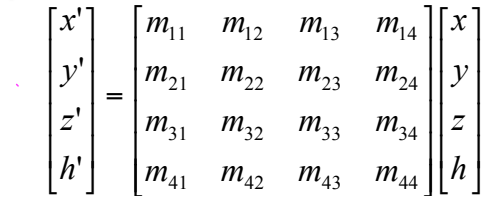

• points as row vectors

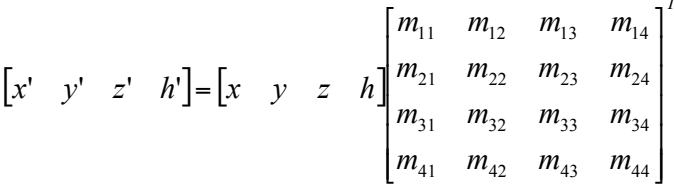

 $\overline{f}$ 

5

## **Math Review**

#### *dot product*

• also called *inner product* 

$$
\begin{bmatrix} x \\ y \\ z \end{bmatrix} \bullet \begin{bmatrix} a \\ b \\ c \end{bmatrix} = x * a + y * b + z * c
$$

# **Math Review**

#### *Cross Product*

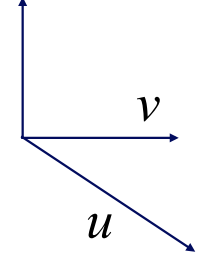

7

**Right Handed Coordinate Syste** 

**(curl fingers from u to v; thumb points to u x v)** 

## **Math Review**

#### *Coordinate Systems*

#### **Right-handed Coordinate System**

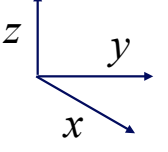

using right-hand rule

**Left-handed Coordinate System** 

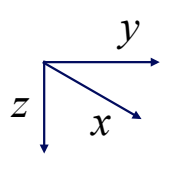

using left-hand rule

# **Math Reviw**

#### *Points and Vectors*

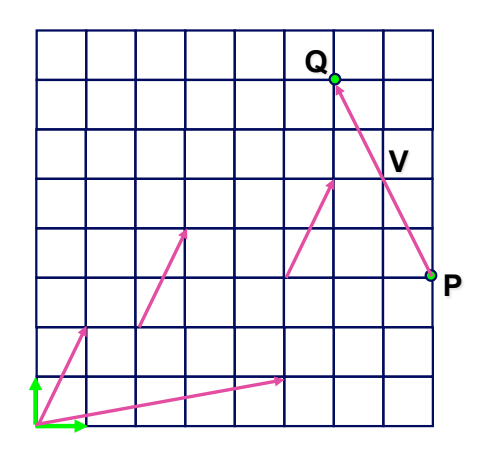

vectors are invariant under translation **vector space** 

 **affine space:**  allows vector-to-point addition

9

## **Math Reviw**

#### *Coordinate System vs Frame*

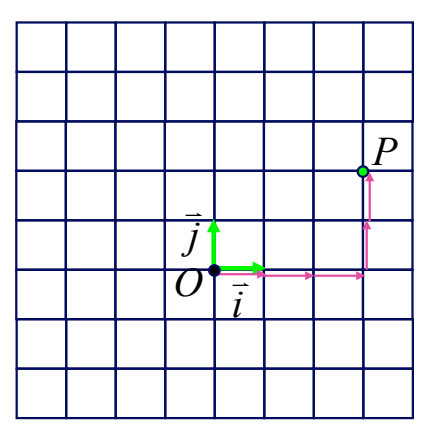

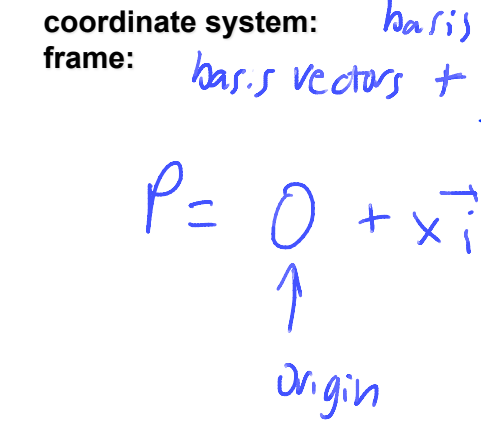

# **Math Review**

#### *Working with Frames*

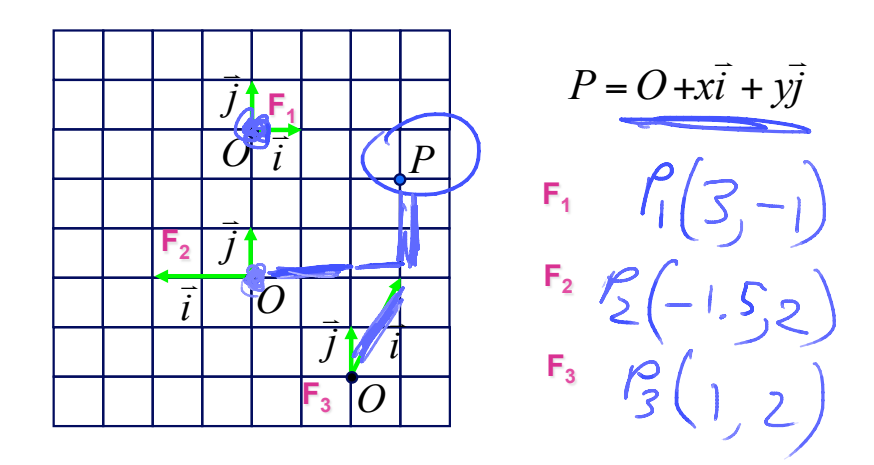

11

## **Transformations**

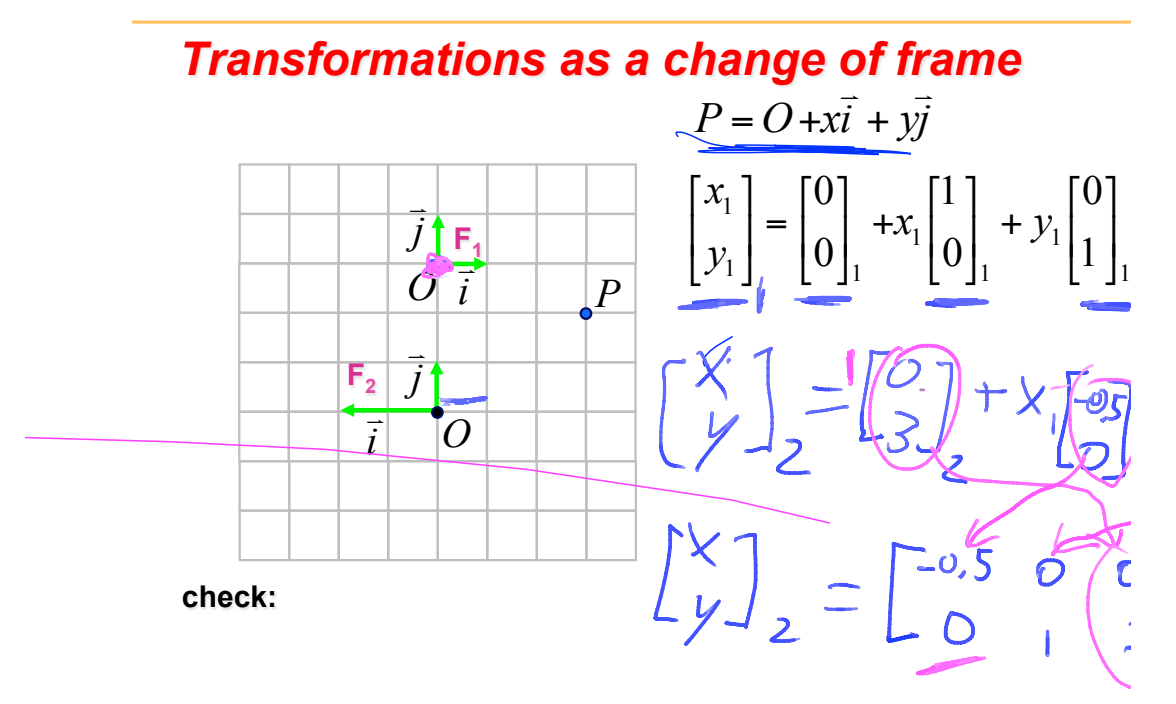

#### 13

# **Transformations**

### *change of basis expressed using a matrix*

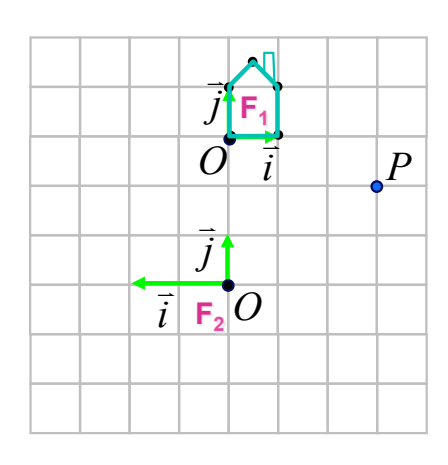

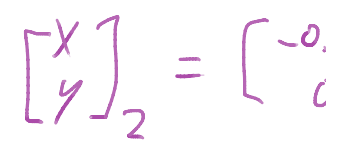

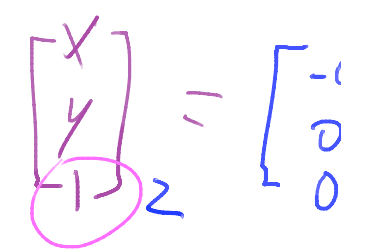

## **Usage of Transformations**

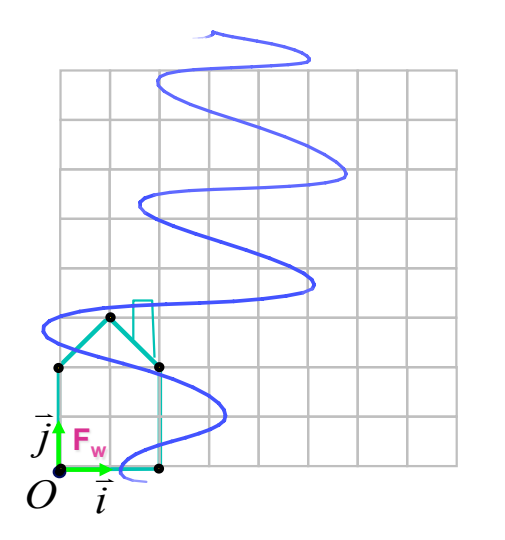

set up the modeling matrix M

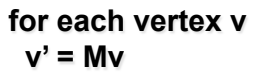

15

## **Usage of Transformations**

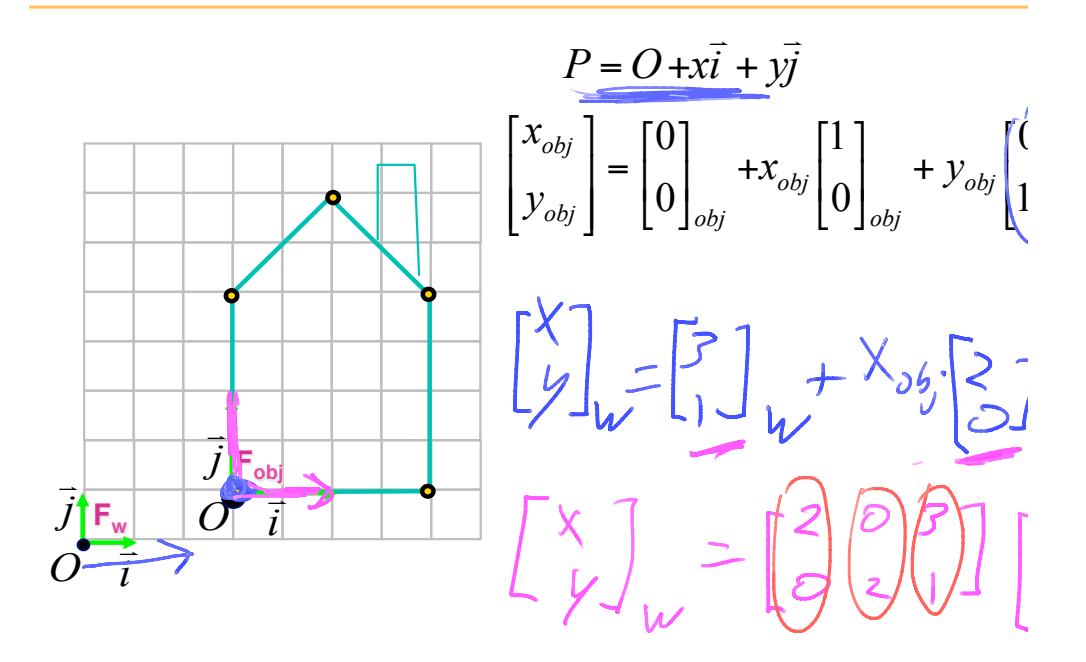

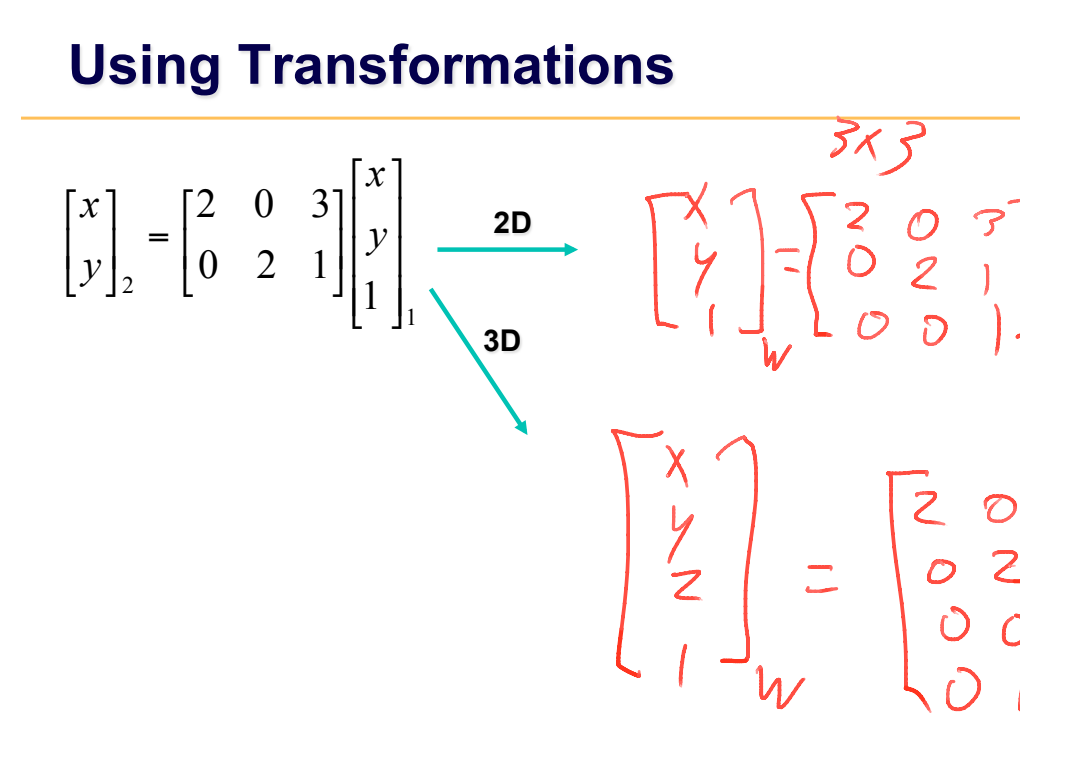

17

### **Transformations**

#### *Translation*

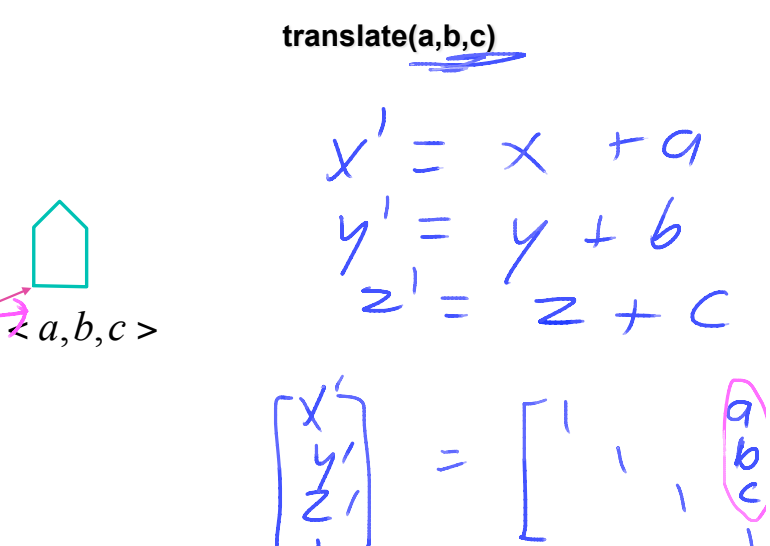

# **Transformations**

*Scaling* 

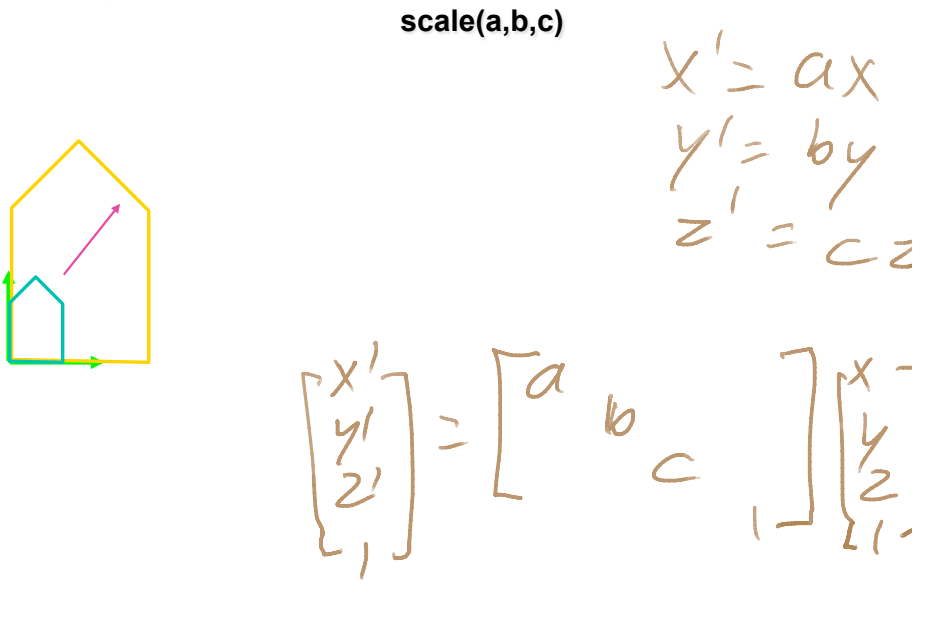

19

## **Transformations**

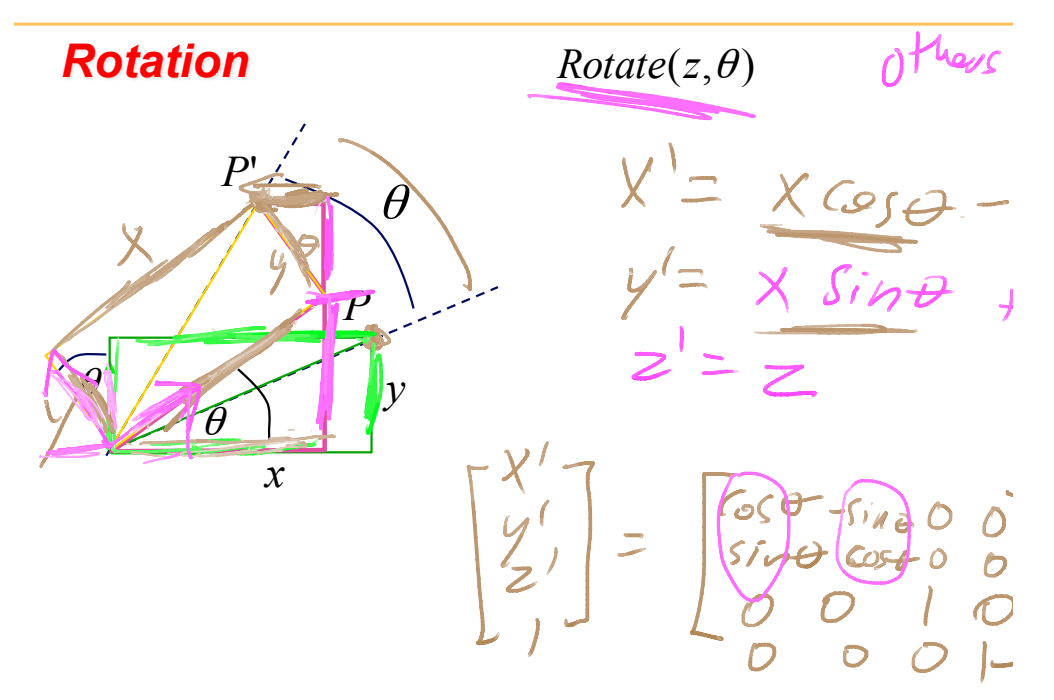

# **Transformations**

#### **Shear**

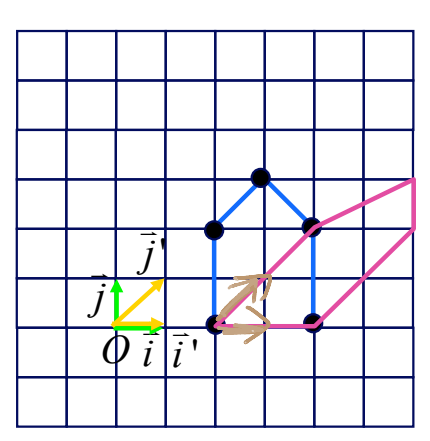

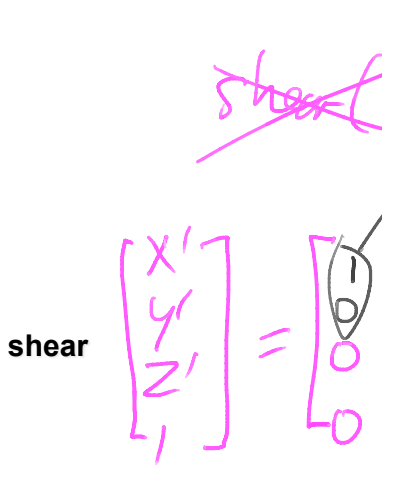

 $21$ 

## **Transformations**

#### **Affine transformations**

- linear transformation + translations
- $\cdot$  can be expressed as a 3x3 matrix + 3 vector

$$
P' = M \cdot P + T
$$
  
\n**4x4 matrices**  
\n
$$
\begin{bmatrix}\nx' \\
y' \\
z' \\
1\n\end{bmatrix} = \begin{bmatrix}\nm_1 & m_{12} & m_{13} \\
m_2 & m_{22} & m_{23} \\
m_3 & m_{32}\n\end{bmatrix} \begin{bmatrix}\nT_x \\
T_y \\
T_z \\
T_z\n\end{bmatrix} \begin{bmatrix}\nx \\
y \\
z\n\end{bmatrix}
$$
\n
$$
P = M \cdot P + T
$$
\n
$$
\begin{bmatrix}\nX \\
Y\n\end{bmatrix} = \begin{bmatrix}\nT_{11} \\
T_{22} \\
T_{33} \\
T_{44}\n\end{bmatrix} \begin{bmatrix}\nT_{21} \\
T_{32} \\
T_{45}\n\end{bmatrix} \begin{bmatrix}\nx \\
y \\
y\n\end{bmatrix}
$$
\n
$$
P = 0 \quad \text{for } T = \frac{1}{2} \text{ and } T = 1
$$